# Package 'speech'

October 14, 2022

Type Package

Title Legislative Speeches

Version 0.1.5

Description Converts the floor speeches of Uruguayan legislators, extracted from the parliamentary minutes, to tidy data.frame where each observation is the intervention of a single legislator.

License GPL-3

Encoding UTF-8

**Depends** R  $(>= 3.6.0)$ 

URL <https://github.com/Nicolas-Schmidt/speech>

Imports dplyr, lubridate, magrittr, purrr, stringr, tibble, tm, tidyr, pdftools, rvest

RoxygenNote 7.1.2

NeedsCompilation no

Author Nicolas Schmidt [aut, cre] (<<https://orcid.org/0000-0001-5083-5792>>), Diego Lujan [aut], Juan Andres Moraes [aut], Elina Gomez [ctb]

Maintainer Nicolas Schmidt <nschmidt@cienciassociales.edu.uy>

Repository CRAN

Date/Publication 2022-10-03 17:30:02 UTC

# R topics documented:

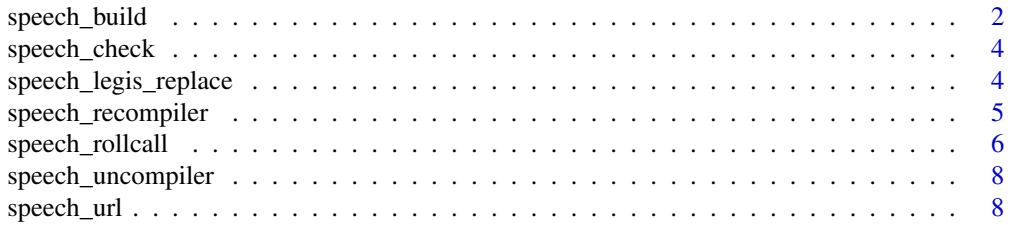

# <span id="page-1-0"></span>2 speech\_build

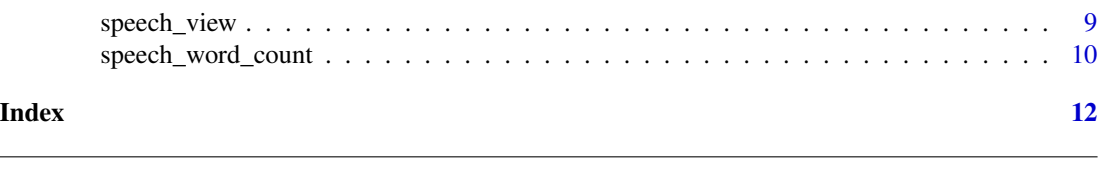

# Description

It allows to extract the individual speeches of each legislator in a document and obtain a data.frame.

# Usage

```
speech_build(
 file,
 add.error.sir = NULL,
 rm.error.leg = NULL,
 compiler = FALSE,
 quality = FALSE,
 param = list(char = 6500, drop.parse = 2)\mathcal{L}
```
speech\_build *Transform speeches in pdf to data.frame*

# Arguments

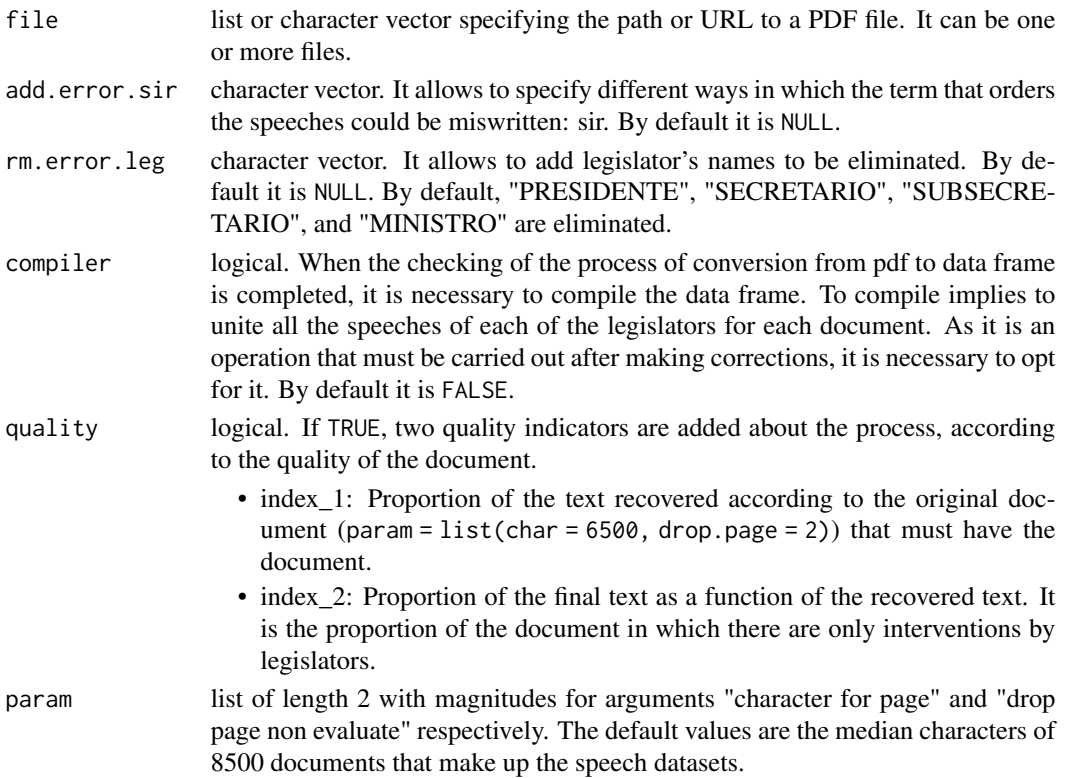

#### speech\_build 3

#### Details

This function converts PDF documents to data.frame. The conversion is made by seeking interventions of legislators from the word "SENOR". As the quality of PDF files is not always the best it is recommended to verify that no legislator is omitted in the data.frame construction process. To make corrections of the word "SENOR" is that the argument add.error.sir should be used. The function has a long list of different ways in which the word "SENOR" may be written in a document, but not all possible future problems are covered. When the PDF document is a scan that was treated with an OCR, it should be checked with greater caution to ensure that the operation was performed correctly.

#### Value

data.frame class puy with the following variables:

- legislator: name of the legislators
- speech: speeches by legislators
- date: session date
- id: name file
- legislature: legislature id (period of government)
- sex: sex
- chamber: chamber to which the document belongs. It can be: Chamber of Representatives, Senate, General Assembly or Permanent Commission.

If quality is TRUE, the following are added:

- index\_1: index\_1
- index\_2: index 2

```
# url <- speech::speech_url(chamber = "C", from = "17-09-2019", to = "17-09-2019")
# out <- speech_build(file = url)
# out <- speech_build(file = url, compiler = FALSE,
# quality = TRUE,
# add.error.sir = c("SEf'IOR"),
# rm.error.leg = c("PRtSIDENTE", "SUB", "PRfSlENTE"),
# param = list(char = 6000, drop.page = 3))
# out <- list.files(pattern = "*.pdf") %>% speech_build()
# out <- list.files(pattern = "*.pdf") %>%
# speech_build(., compiler = TRUE, param = list(char = 4500, drop.page = 3))
```
<span id="page-3-0"></span>

#### Description

It allows to check that the names of the legislators are correctly written before compiling the documents in speech\_build.

#### Usage

```
speech_check(tidy_speech, initial, expand = FALSE)
```
# Arguments

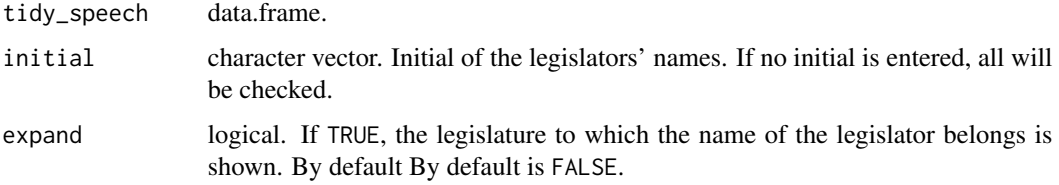

# Value

list with a data.frame for each initial of legislators' names.

#### Examples

```
# url <- "http://bit.ly/35AUVF4"
# out <- speech_build(file = url)
# speech_check(out, initial = c("A", "M"), expand = FALSE)
```
speech\_legis\_replace *Rename legislators*

# Description

allows to modify the legislators' name prior to compiling the data.

#### Usage

```
speech_legis_replace(tidy_speech, old, new, id = NULL)
```
# <span id="page-4-0"></span>Arguments

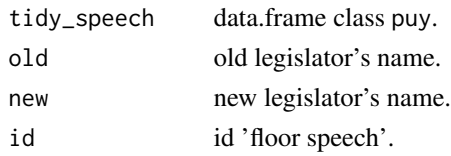

#### Value

data.frame.

#### Examples

```
# url <- "http://bit.ly/35AUVF4"
# out <- speech_build(file = url)
# speech_check(out, "G")
# out <- speech_legis_replace(out, old = "GOI", new = "GONI")
```
speech\_recompiler *Speech recompiler*

#### Description

It allows to recompile the datasets speech or a data.frame built with speech\_build to which the variable political party was added.

# Usage

```
speech_recompiler(
  tidy_speech,
  compiler_by = c("legislator", "legislature", "chamber", "date", "id", "sex")
\lambda
```
# Arguments

tidy\_speech data.frame. compiler\_by character vector. Variables for which you may want to recompile the data frame.

# Details

The default compilation is that of  $\backslash$  code speech\_build (., compiler = TRUE). This function allows to recompile the data by different levels of aggregation: chamber, legislature or other variables.

#### Value

data.frame.

# <span id="page-5-0"></span>Examples

```
# url <- "http://bit.ly/35AUVF4"
# out <- speech_build(file = url)
# out2 <- speech_recompiler(out)
# out2 <- speech_recompiler(out, compiler_by = c("legislator", "legislature", "chamber"))
```
<span id="page-5-1"></span>speech\_rollcall *Detects roll-call*

# Description

Detects roll-call in floor speeches and converts them to a dataset.

Returns a summary of a rollcall vote object.

# Usage

```
speech_rollcall(file, add.error.sir = NULL, rm.error.leg = NULL)
```
## S3 method for class 'nominal' summary(object, ...)

# Arguments

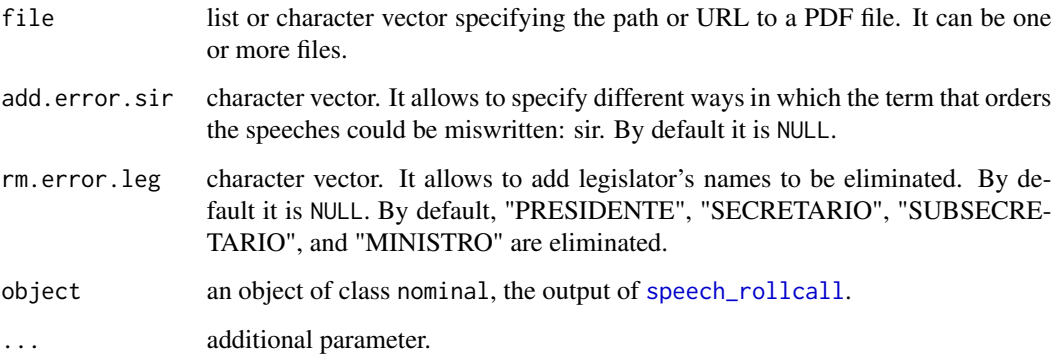

# Details

This function detects roll-call votes on floor speeches. It only detects votes where the vote can be affirmative or negative. This leaves out a set of roll-call votes, such as those for the allocation of positions in the chamber.

# speech\_rollcall 7

# Value

data.frame with the following variables:

- legislator: Name of the legislator
- vote: Voting,  $1 =$  affirmative,  $0 =$  Negative
- argument:If the legislator justifies the vote, it is worth 1, otherwise 0.
- speech: Speech
- chamber: Chamber
- date: Date
- legislature: Legislature
- rollcall: Number of roll-call in session
- id: Id
- sex: Sex of legislator

data.frame with the following variables:

- Chamber: Chamber
- Date: Date
- Legislators: Number of legislators in the voting
- Affirmative: Number of affirmative votes
- Negative: Number of negative votes
- prop\_AF: Proportion of affirmative votes
- prop\_NG: Proportion of negative votes
- prop\_women: Proportion of women in the voting
- prop\_arg: Proportion of legislators justifying the vote
- rc: Number of roll-call in session

```
# url <- speech::speech_url(chamber = "D", from = "14-04-2004", to = "14-04-2004")
# out <- speech_rollcall(file = url)
# summary(out)
```
<span id="page-7-0"></span>speech\_uncompiler *Speech uncompiler*

# Description

It allows to undo the compilation of a floor speech.

# Usage

```
speech_uncompiler(tidy_speech)
```
# Arguments

tidy\_speech data.

# Value

data.frame.

# Examples

```
# url <- "http://bit.ly/35AUVF4"
# out <- speech_build(file = url, compiler = TRUE)
# out2 <- speech_uncompiler(out)
```
speech\_url *url vectors*

# Description

Allows to create a vector of url to download within a period within a legislature.

#### Usage

```
speech_url(chamber, from, to, days = NULL)
```
#### Arguments

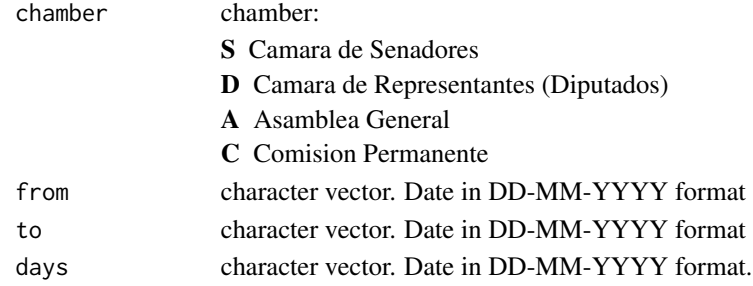

<span id="page-8-0"></span>speech\_view 9

# Value

character vector

# Examples

```
# speech_url(chamber = "D",
# from = "15-02-2015",
# to = "15-03-2015")
#
# speech_url(chamber = "D",
# from = "15-02-2015",
# to = "15-02-2015")
#
# speech_url(chamber = "D",
# days = "15-02-2015")
#
# speech_url(chamber = "D",
# days = c("12-06-2002", "14-04-2004"))
#
```
speech\_view *View control speech*

#### Description

Allows to see the legislators' names with problems prior to compiling the data.

#### Usage

```
speech_view(tidy_speech, legis = character(), view = FALSE)
```
# Arguments

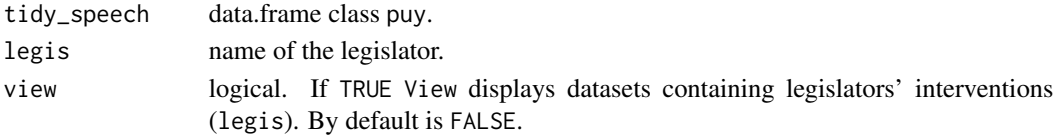

# Value

data.frame.

```
# url <- "http://bit.ly/35AUVF4"
# out <- speech_build(file = url)
# speech_view(tidy_speech = out, legis = c("ABDALA", "LAZO"), view = FALSE)
```
<span id="page-9-0"></span>speech\_word\_count *Number of words*

# Description

Word count.

# Usage

```
speech_word_count(
 string,
 rm.name = FALSE,exclude = NULL,
 min(char = 0L,rm.long = Inf,
 rm.num = FALSE,replace.punct = "")
```
# Arguments

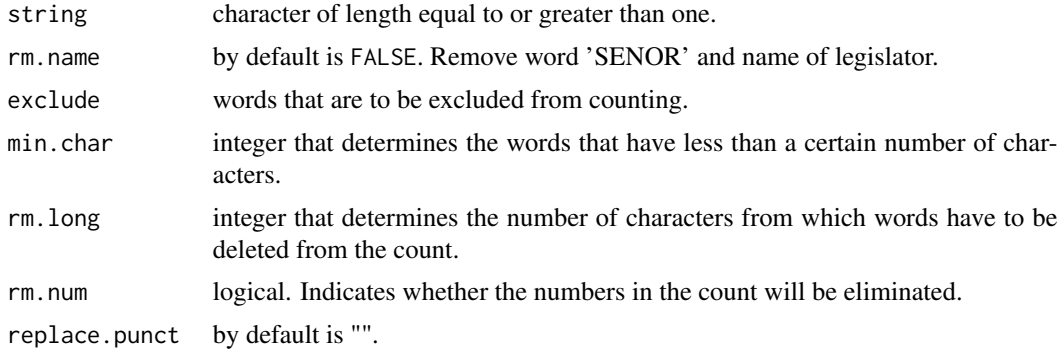

#### Value

integer.

```
vec <- "Hello world!"
speech_word_count(vec)
vec2 <- "Hello.world!"
speech_word_count(vec2)
speech_word_count(vec2, replace.punct = " ")
vec3 <- "Hello.world!, HelloHelloHelloHelloHello"
speech_word_count(vec3, replace.punct = " ", rm.long = 20)
```

```
speech_word_count("R version", min.char = 1)
r <- "R version 3.5.2 (2018-12-20) -- 'Eggshell Igloo'"
speech_word_count(r, rm.num = TRUE)
speech_word_count(NA)
```

```
# url <- "http://bit.ly/35AUVF4"
# out <- speech_build(file = url, compiler = TRUE)
# out$word <- speech_word_count(out$speech, rm.name = TRUE)
# out$word2 <- speech_word_count(out$speech)
```
# <span id="page-11-0"></span>Index

speech\_build, [2](#page-1-0) speech\_check, [4](#page-3-0) speech\_legis\_replace, [4](#page-3-0) speech\_recompiler, [5](#page-4-0) speech\_rollcall, *[6](#page-5-0)*, [6](#page-5-0) speech\_uncompiler, [8](#page-7-0) speech\_url, [8](#page-7-0) speech\_view, [9](#page-8-0) speech\_word\_count, [10](#page-9-0) summary.nominal *(*speech\_rollcall*)*, [6](#page-5-0)